# I. Orderer multi-organizacional II. UTXO chaincode

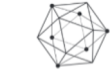

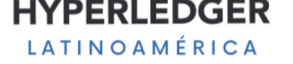

## Evolución de la red

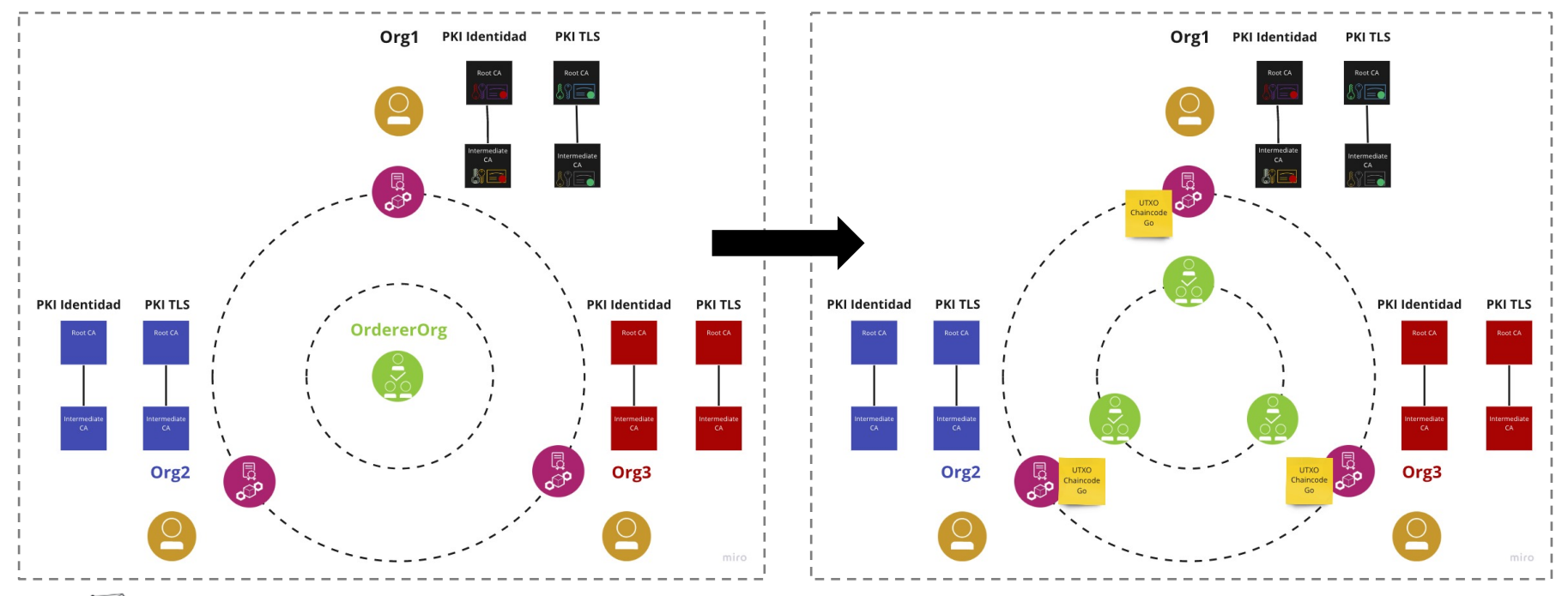

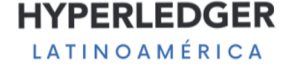

# I. Orderer multi-organizacional

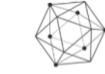

**HYPERLEDGER** LATINOAMÉRICA

# Rol del orderer

#### **Ordenamiento de transacciones**

Ordenar transacciones y agruparlas en bloques que extienden la cadena

#### **Mantener configuraciones de canales**

Mantener canal del sistema (orderer system channel) con listas de miembros que pueden crear canales (= consortiums) Procesamiento de transacciones de configuraciones

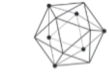

**OAMFRICA** 

# Implementaciones de servicios de ordenamiento

**SOLO** (deprecated in v2.x)

Un solo nodo, no tolerante a fallas. Do not use in production!

**Kafka** (deprecated in v2.x)

Cluster manejado por una sola organizaciones. CFT (Crash Fault Tolerant).

#### **Raft**

Cluster entre nodos de diferentes organizaciones. CFT (Crash Fault Tolerant), cluster de N nodos sigue funcionando con hasta (N-1)/2 nodos fallidos, para tener CFT mínimo 3 nodos necesarios.

#### **Implementaciones con BFT** (en desarrollo)

Smart-bft, mirbft, …

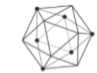

AMÉRICA

### Configuraciones raft

#### **MSP**

Cada orderer necesita su propio identidad con el rol de orderer especificado

#### **TLS**

Los nodos en el cluster de raft se identifican con TLS pinning. Cada orderer necesita sus certificados de TLS para ser configurado y confiado como nodo del cluster de orderers

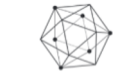

NOAMÉRICA

## Configuraciones raft

#### **configtx.yaml**

Organizaciones

- Policies
- **OrdererEndpoints**

Orderer

- OrdererType
- Consenters
- **Policies**

Perfil de canal de orderers (system channel)

**Organizations** 

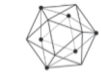

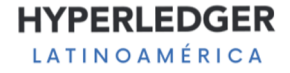

### Sección Organizaciones

Definir rol del orderer en las políticas de cada organización con orderer

Orderers:

Type: Signature Rule: "OR('OrgMSP.orderer')"

Agregar el DNS name o IP con puerto para los orderers de cada organización

OrdererEndpoints:

orderer.org.com:7050

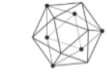

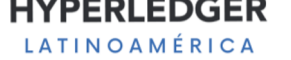

### Sección Orderer

#### Definir el tipo de consenso para los orderers (SOLO y Kafka son *deprecated* desde v2.x.x)

OrdererType: etcdraft

#### Agregar los orderers al cluster de raft consenters

Consenters:

- Host: orderer.org1.com

Port: 7050

…

ClientTLSCert: <path>/server.crt

ServerTLSCert: <path>/server.crt

- Host: orderer.org2.com Port: 7050

ClientTLSCert: <path>/server.crt

- ServerTLSCert: <path>/server.crt
- Host: orderer.org3.com

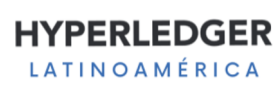

### Sección Orderer

Definir las firmas que un bloque necesita para ser valido para los peers

BlockValidation : Type: ImplicitMeta Rule: "ANY Orderers "

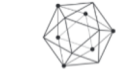

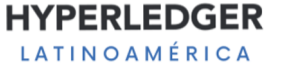

### Sección Profiles

Definir las organizaciones que participan en el canal de orderers

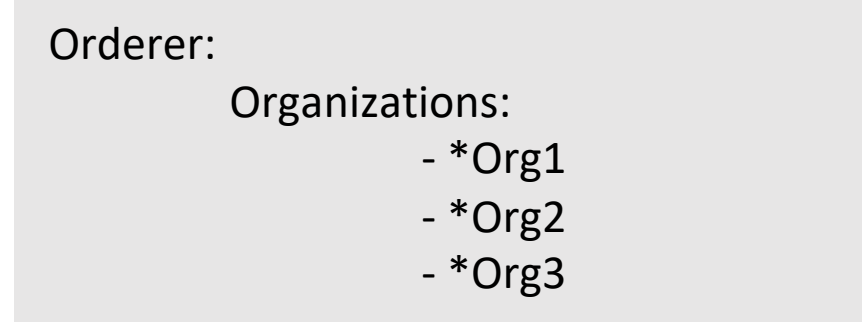

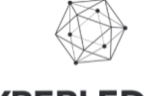

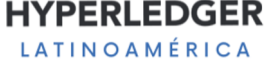

# II. UTXO chaincode

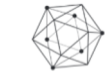

**HYPERLEDGER** LATINOAMÉRICA

https://github.com/braduf/curso-hyperledger-fabric/